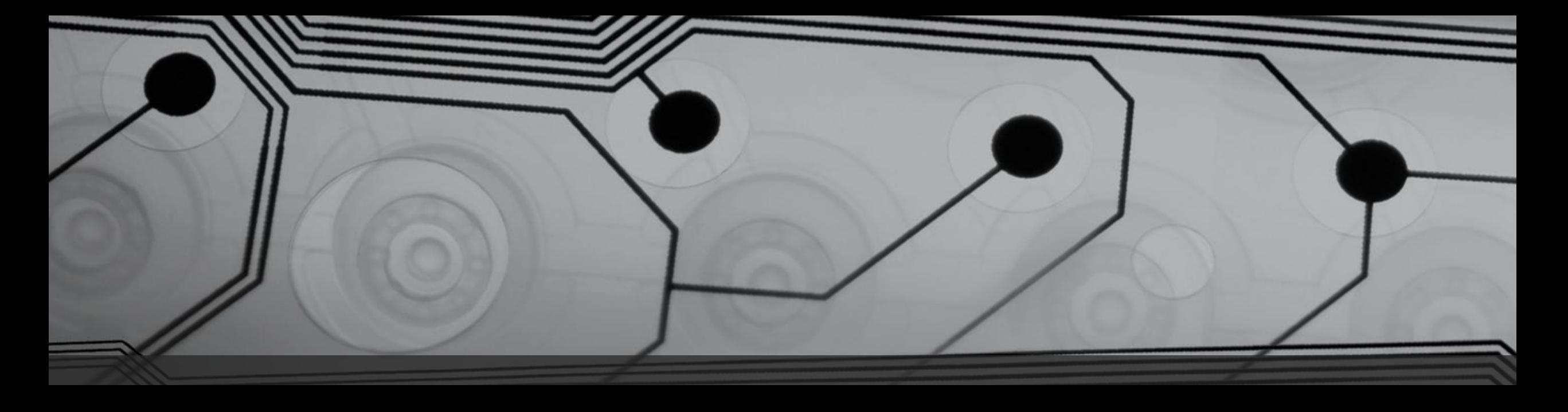

# Аналоговая интегральная схемотехника

Лабораторная работа № 2. ИССЛЕДОВАНИЕ СТАТИЧЕСКИХ И ДИНАМИЧЕСКИХ ХАРАКТЕРИСТИК ИСТОЧНИКОВ ТОКА В АНАЛОГОВЫХ ИС

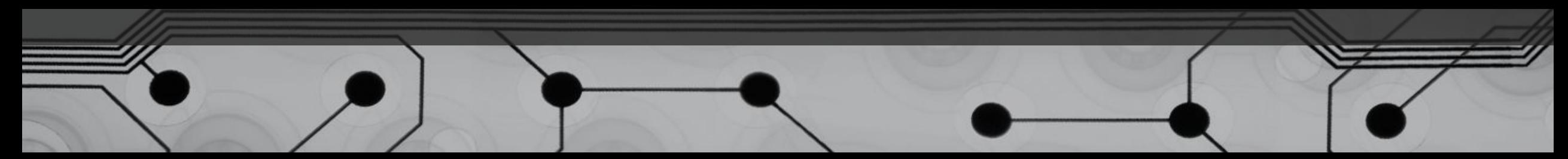

## Порядок выполнения работы

- Изучить лабораторное задание, зафиксировать в отчетном файле исходные параметры по ТЗ
- Рассчитать значение  $\mathsf{R}_{_{\mathrm{o},}}$ обеспечивающее на выходе ток 1 мА
- Построить схему, скорректировать при необходимости значение R
- Построить выходную ВАХ, подключив к выходу источник напряжения и проведя по нему DC-анализ
- Выбрать рабочую точку приблизительно посередине рабочего диапазона
- Определить в рабочей точке по графику 1/dl выходное сопротивление схемы
- Все значения следует зафиксировать с максимальной точностью

### Порядок выполнения работы

- Достроить схему, подключив между выходом схемы и источником напряжения сопротивление, в точности равное измеренному выходному сопротивлению схемы, а также подключить идеальный источник тока к выходу, который должен «забирать» весь ток промоделированной схемы (т. е. в параметрах надо указать DC = 1 m или другое близкое к 1m значение, которое было получено на этапе DC-анализа)
- В источнике напряжения задать параметр DC равным напряжению рабочей точки, а параметр АС – 1.
- Провести АС-анализ схемы. Если все было сделано правильно, то кривая будет выходить из точки 0,5
- Определить по графикам DB(Vout) и P(Vout) граничную частоту и сдвиг фаз на граничной частоте

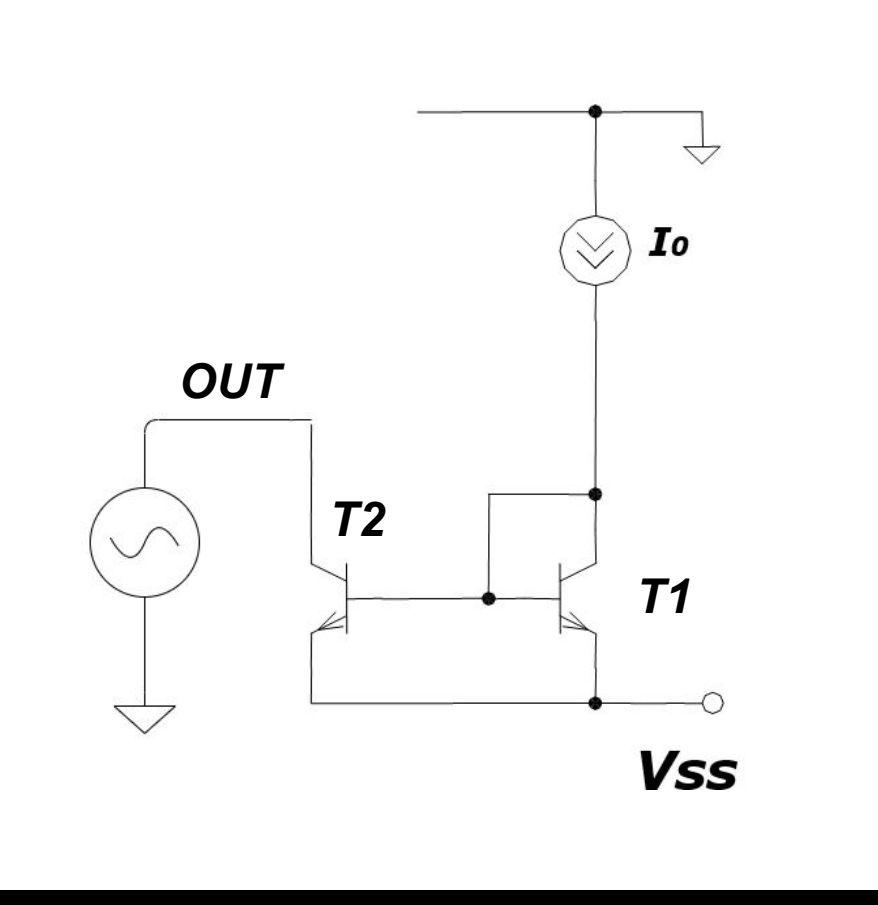

## DC-Sweep

Vss<o

Vout =  $(Vss, o)$ , step ~50m

 $Iout = I(Ic(T2))$ 

Rout =  $1/d(lc(T2))$ 

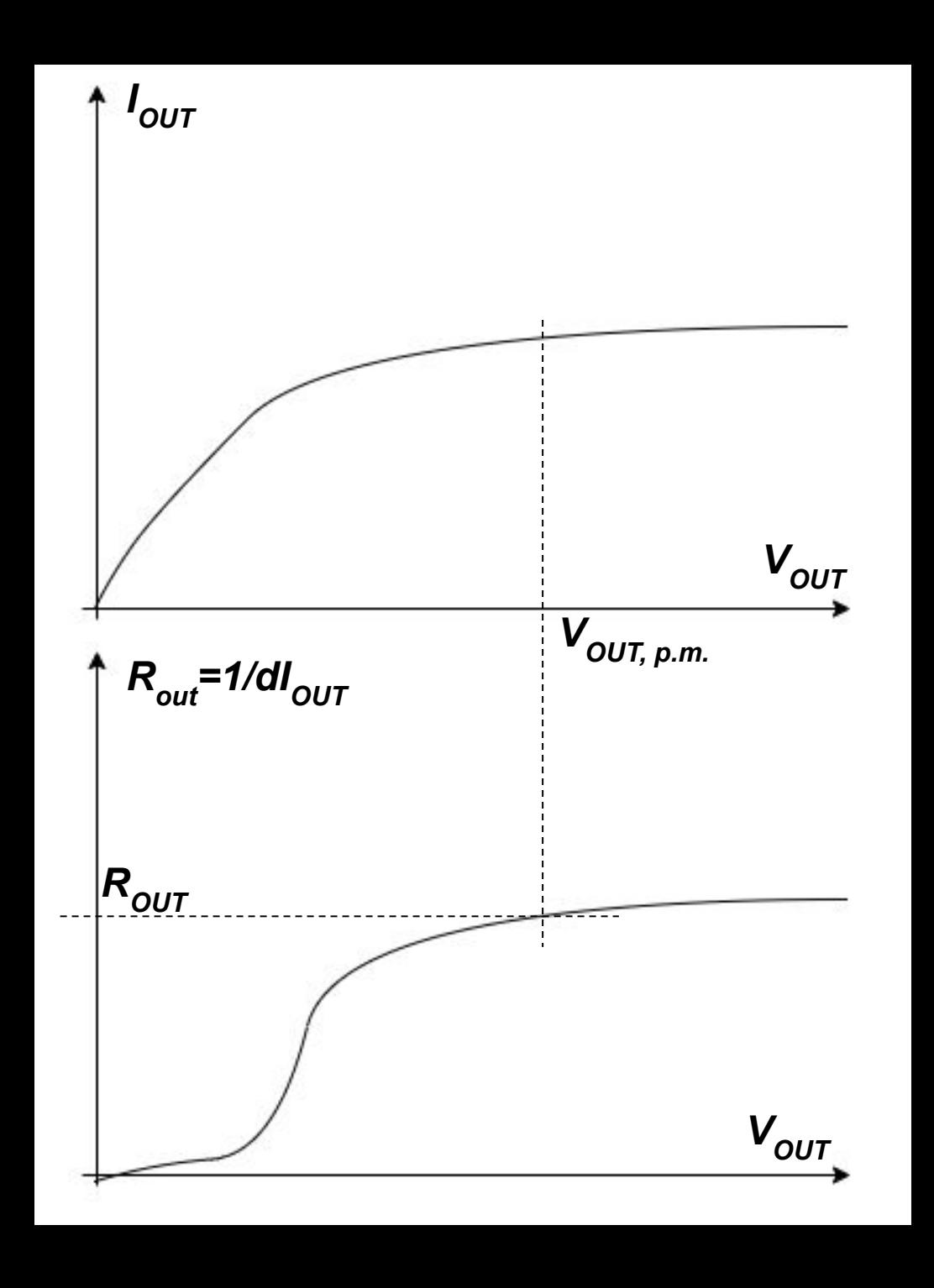

## DC-Sweep

Vss<o

Vout =  $(Vss, o)$ , step ~50m

 $Iout = I(Ic(T2))$ 

Rout =  $1/d(lc(T2))$ 

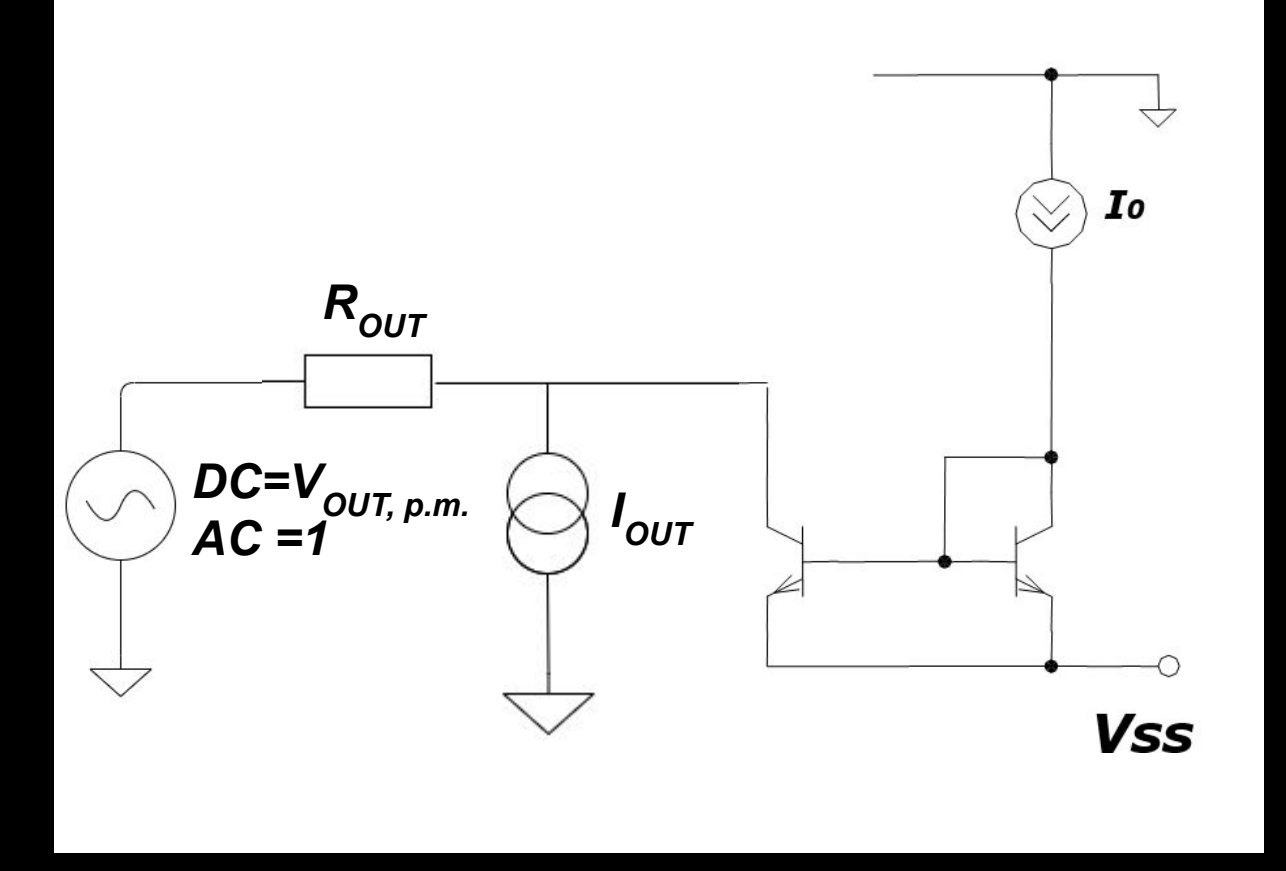

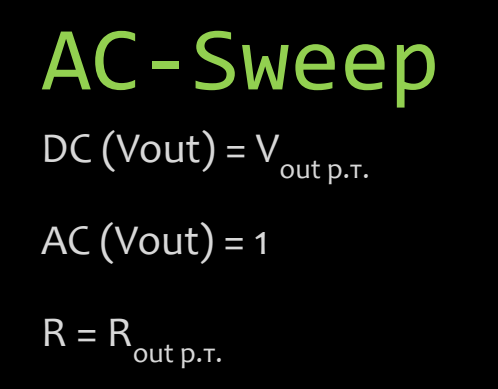

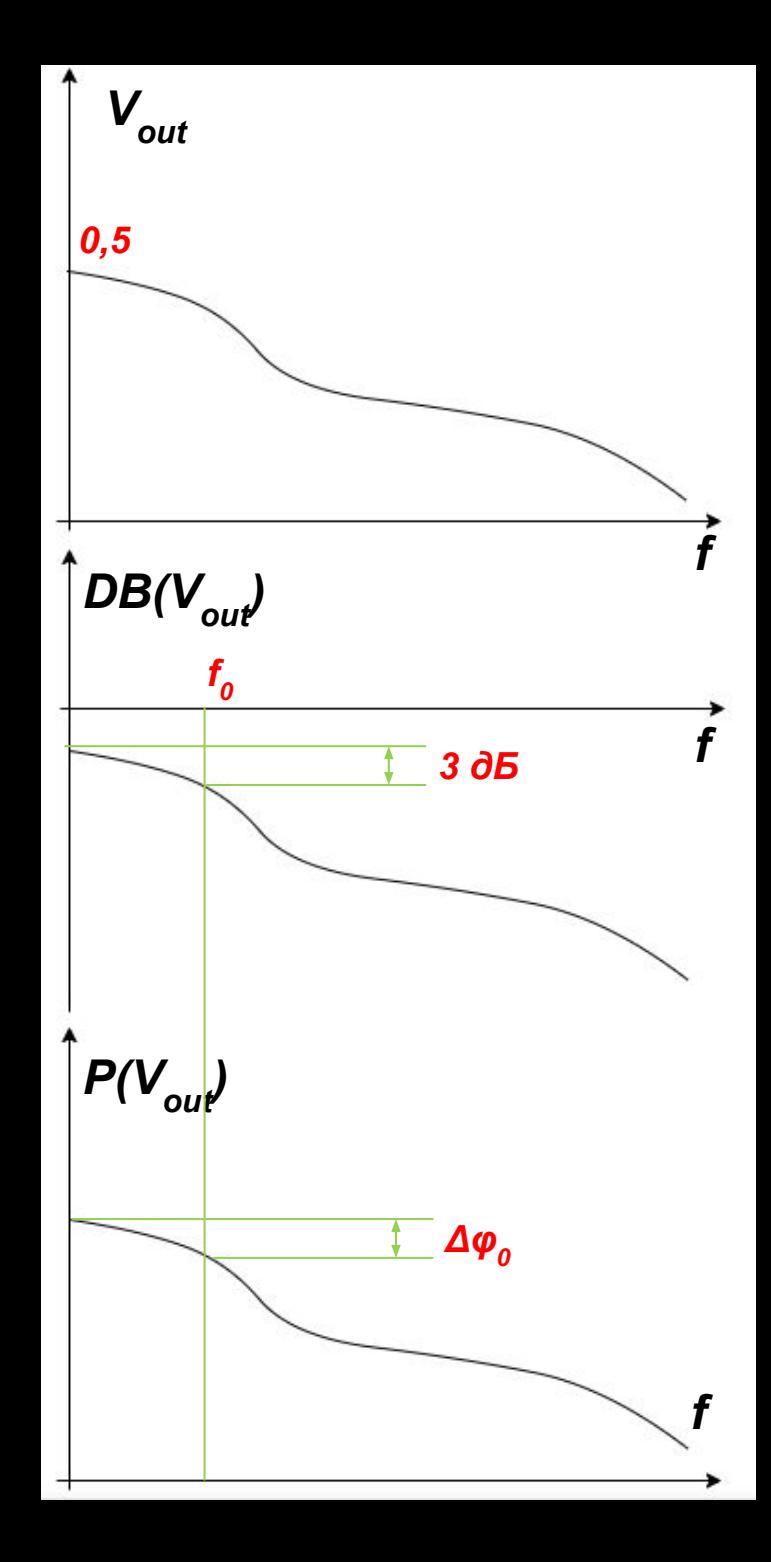

## AC-Sweep  $DC (Vout) = V_{out p.T.}$

 $AC (Vout) = 1$ 

 $R = R_{\text{out p.T.}}$